**DIGITUS**®

# USB 3.0 GIGABIT ETHERNET ADAPTER

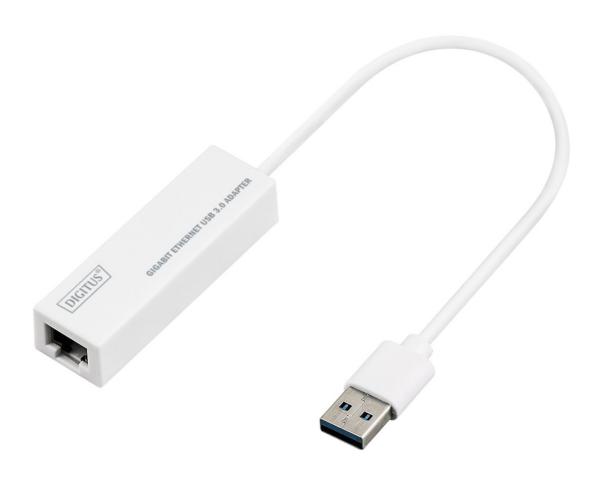

Quick Installation Guide DN-3023 Rev.2

### SOFTWARE INSTALLATION

# Windows 8, 8.1, 10

- 1. Please insert the CD into your computer's CD-ROM or DVD drive.
- 2. Please select corresponding system and click into folder to choose setup.exe.

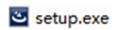

3. Please follow the installation step by step.

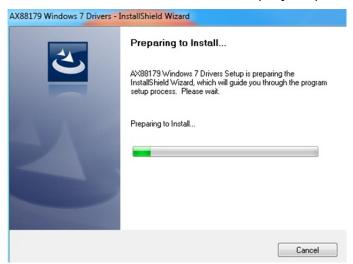

4. When the following screen appears, click Finish.

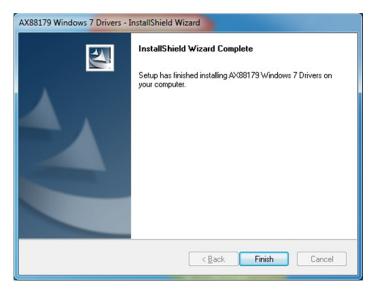

## **MAC**

 Please insert CD into your computers CD-ROM or DVD drive and follow these steps. Click Setup → Drivers → Mac folder → ax88179.dmg → ax88179\_v2.9.0.

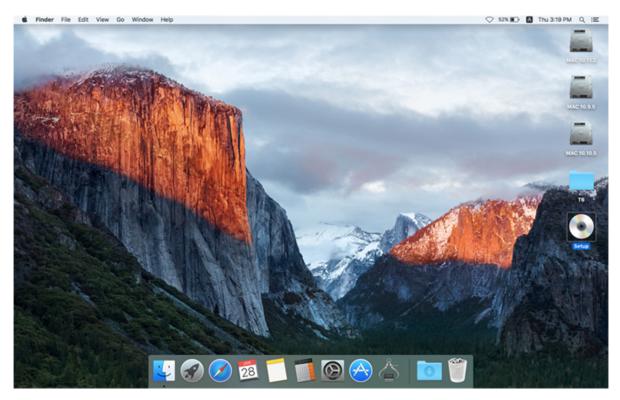

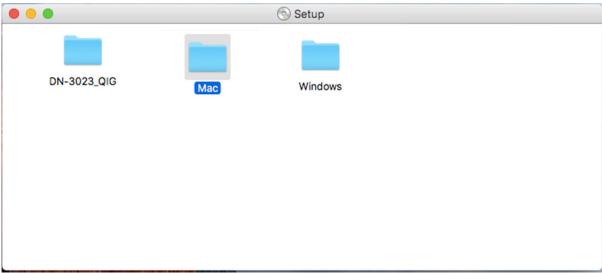

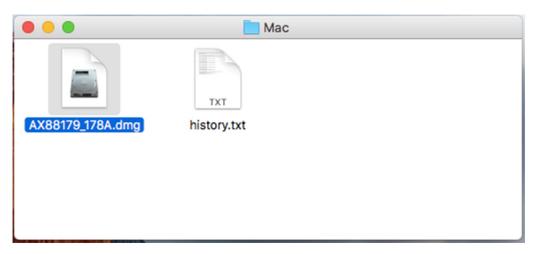

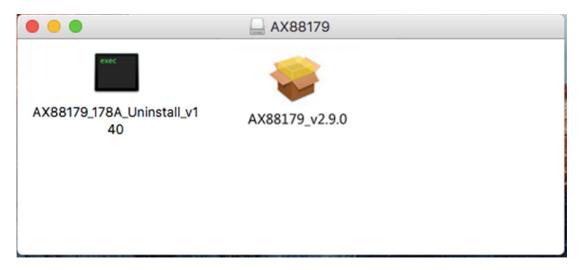

2. Please follow the process of installation step by step.

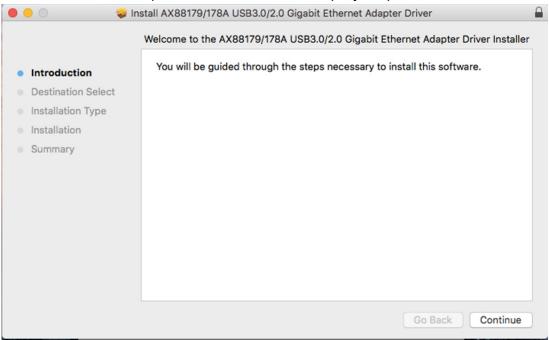

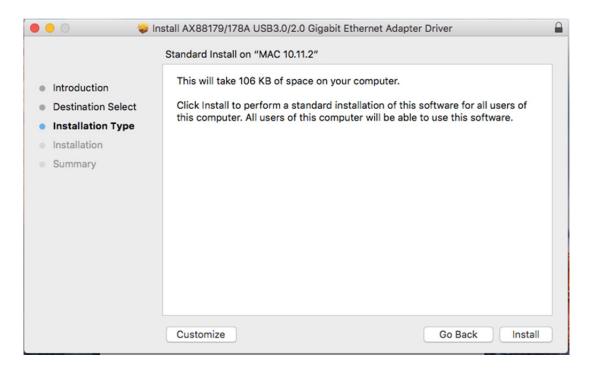

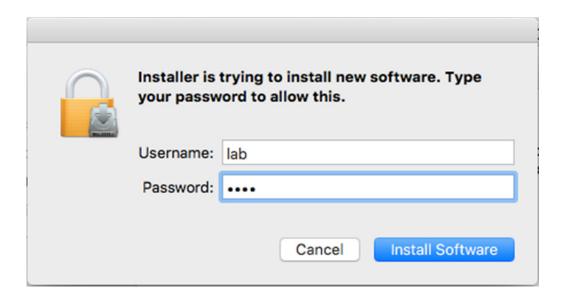

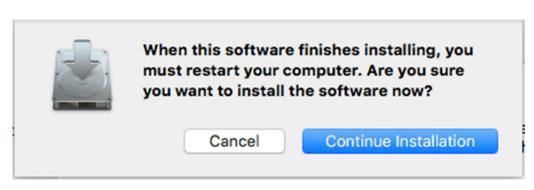

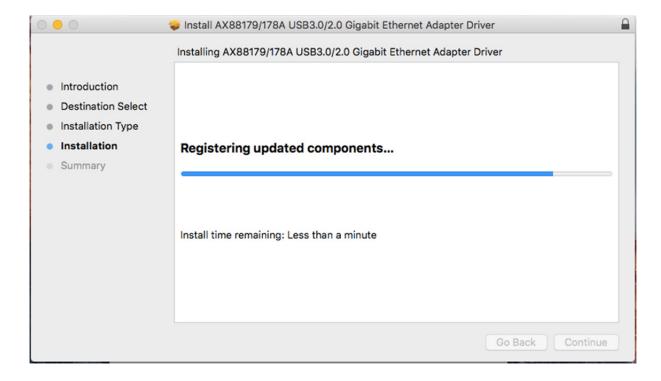

When the following screen appears, click Restart.

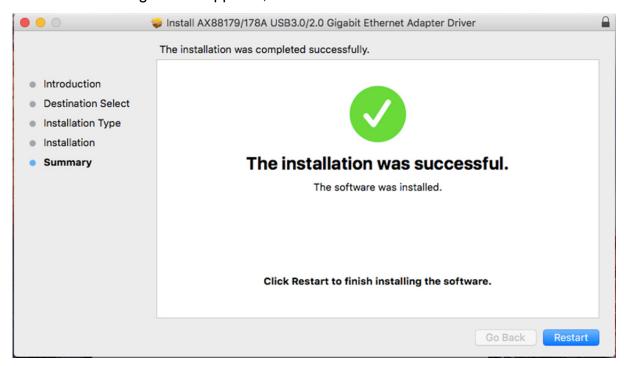

Hereby ASSMANN Electronic GmbH, declares that this device is in compliance with the requirements of Directive 2014/30/EU and the Directive 2011/65/EU for RoHS compliance. The complete declaration of conformity can be requested by post under the below mentioned manufacturer address.

### Warning:

This device is a class B product. This equipment may cause some radio interference in living environment. In this case, the user can be requested to undertake appropriate measures to prevent interference.

### www.assmann.com

ASSMANN Electronic GmbH Auf dem Schüffel 3 58513 Lüdenscheid Germany

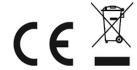